# *Pulp - Story #7561*

Task # 7960 (CLOSED - COMPLETE): FIPS and support for ALLOWED\_CONTENT\_CHECKSUMS

# *As a user, I can add checksums to ALLOWED\_CONTENT\_CHECKSUMS*

09/23/2020 09:27 PM - daviddavis

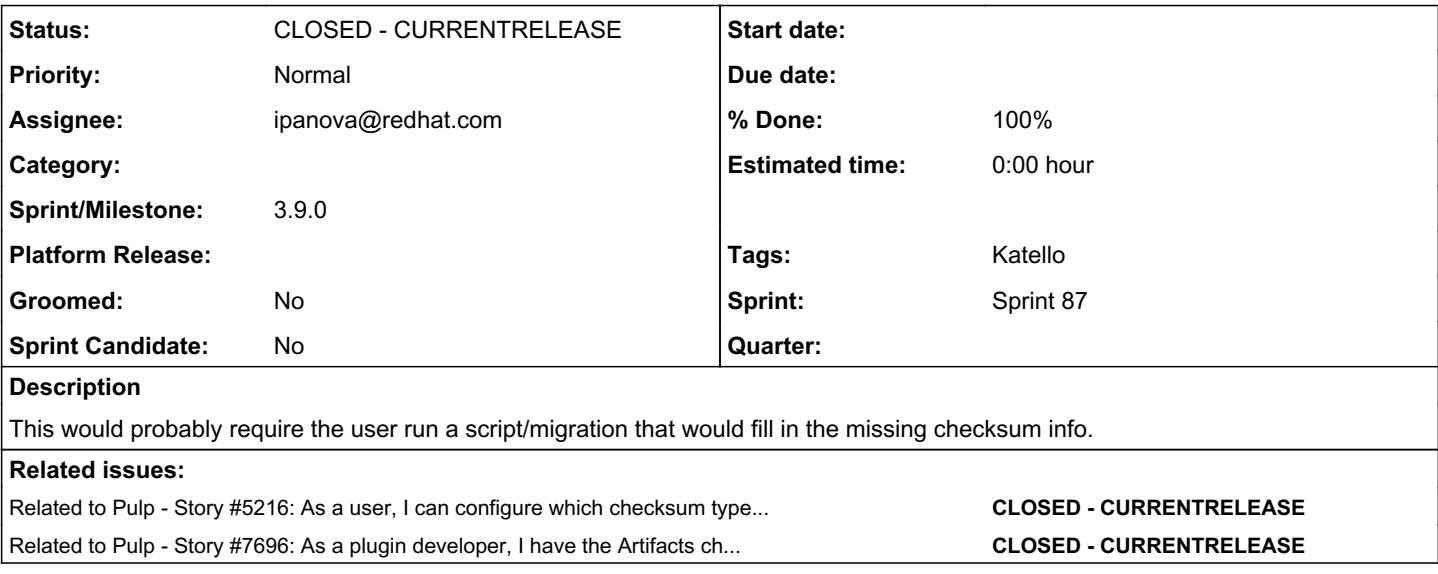

#### *Associated revisions*

#### *Revision 39d395d9 - 12/04/2020 09:20 PM - ipanova@redhat.com*

As a user, I have artifacts compliant with the allowed checksums.

Enabled users to add/remove checksums to ALLOWED\_CONTENT\_CHECKSUMS. Added check for forbidden checksums. Added command to handle artifacts with missing and fobidden checksums.

closes #7561 closes #7914

## <https://pulp.plan.io/issues/7914><https://pulp.plan.io/issues/7561>

#### *History*

#### *#1 - 09/23/2020 09:28 PM - daviddavis*

This came up in a conversation with Katello.

#### *#2 - 09/23/2020 09:28 PM - daviddavis*

*- Related to Story #5216: As a user, I can configure which checksum types I want to use in Pulp added*

#### *#3 - 11/03/2020 02:01 PM - ipanova@redhat.com*

*- Related to Story #7696: As a plugin developer, I have the Artifacts checked at pre-save time against the ALLOWED\_CONTENT\_CHECKSUMS instead of at \_\_init\_\_ added*

## *#4 - 11/04/2020 07:44 PM - daviddavis*

*- Sprint/Milestone set to 3.9.0*

*- Sprint set to Sprint 85*

## *#5 - 11/04/2020 07:46 PM - daviddavis*

This command would have to bypass the ALLOWED\_CONTENT\_CHECKSUMS check[0]. The problem is that this check will run BEFORE the command. So what we'll probably want to do is check sys.argv[1] against the command name and if it matches, bypass this check.

[0]<https://github.com/pulp/pulpcore/blob/7335665daa2ccfa3ae458049527ffe01dc075d78/pulpcore/app/settings.py#L285-L305>

#### *#6 - 11/04/2020 11:12 PM - ipanova@redhat.com*

*- Checklist item [ ] add command that will recompute missing checksums added*

### *#7 - 11/04/2020 11:12 PM - ipanova@redhat.com*

## *- Status changed from NEW to ASSIGNED*

*- Assignee set to ipanova@redhat.com*

## *#8 - 11/05/2020 04:21 PM - pulpbot*

*- Status changed from ASSIGNED to POST*

PR: <https://github.com/pulp/pulpcore/pull/1008>

## *#9 - 11/13/2020 10:24 PM - rchan*

*- Sprint changed from Sprint 85 to Sprint 86*

## *#10 - 12/04/2020 06:44 PM - rchan*

*- Sprint changed from Sprint 86 to Sprint 87*

# *#11 - 12/04/2020 09:20 PM - ipanova@redhat.com*

*- Status changed from POST to MODIFIED*

*- % Done changed from 0 to 100*

Applied in changeset [pulpcore|39d395d9751b5eec63069443715d00c64b3cee4e](https://pulp.plan.io/projects/pulp/repository/pulpcore/revisions/39d395d9751b5eec63069443715d00c64b3cee4e).

## *#12 - 12/07/2020 08:10 PM - pulpbot*

*- Status changed from MODIFIED to CLOSED - CURRENTRELEASE*

# *#13 - 12/11/2020 03:49 PM - ipanova@redhat.com*

*- Parent task set to #7960*